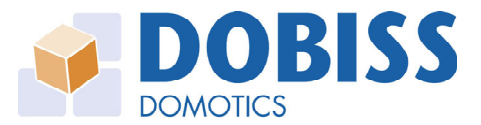

## **DOBISS AMBIANCE PRO**

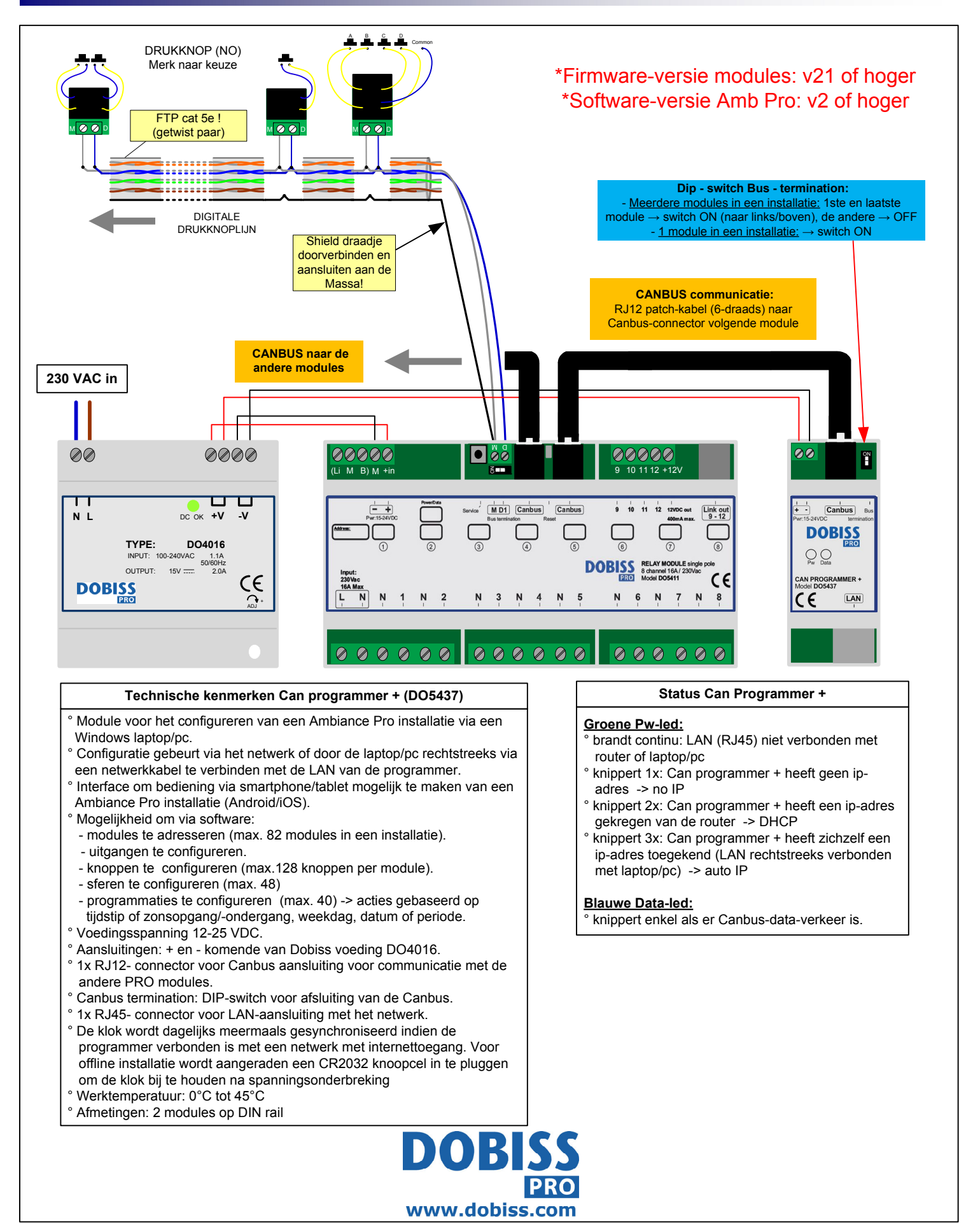

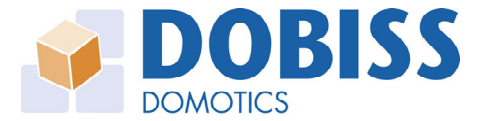

## **DOBISS AMBIANCE PRO**

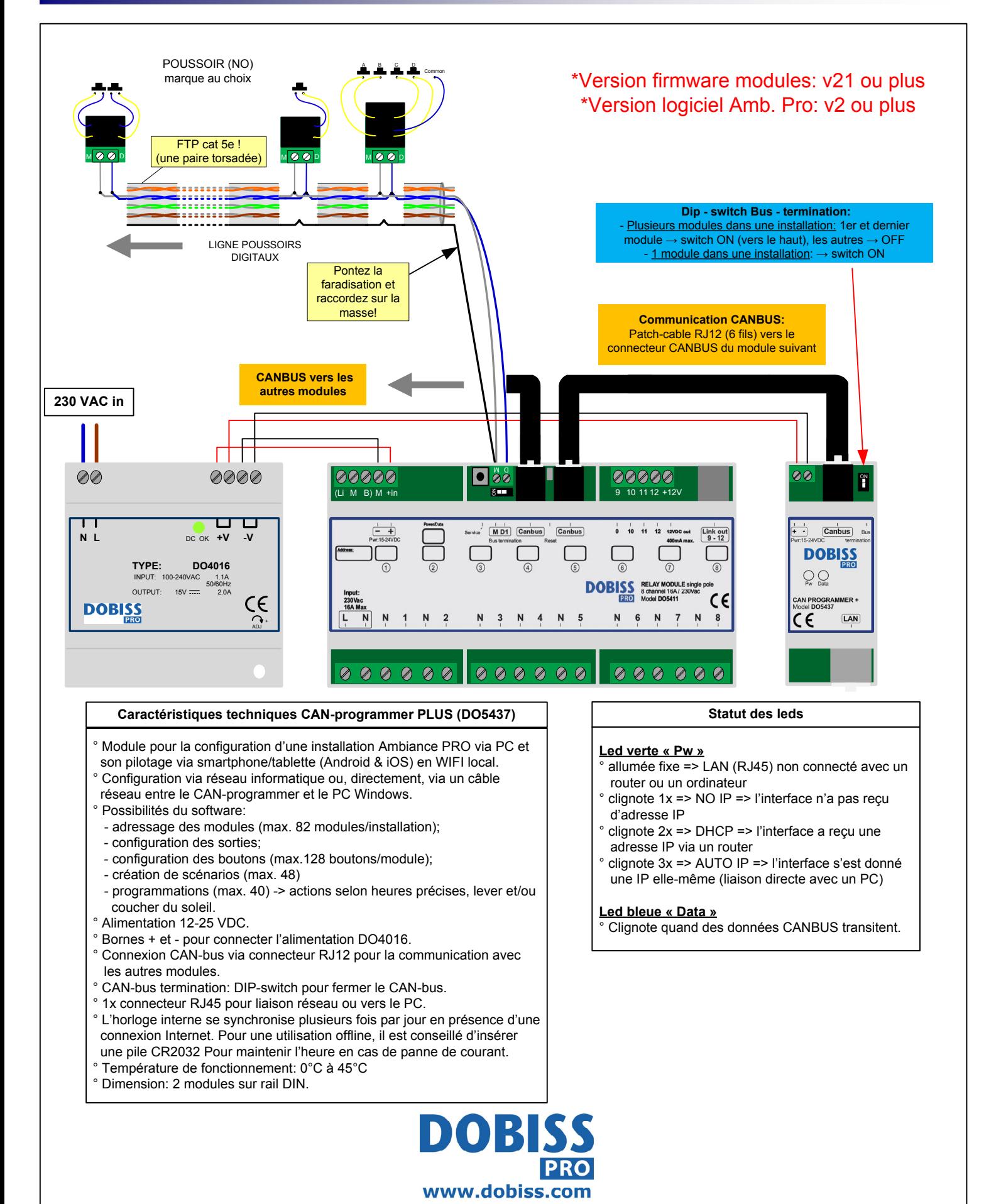